## SAP ABAP table MDG\_BS\_MAT\_S\_PLANT\_BWKEY {Plant with its Valuation Area}

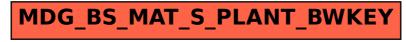